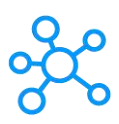

## **Zoho Desk Shortcuts for Windows**

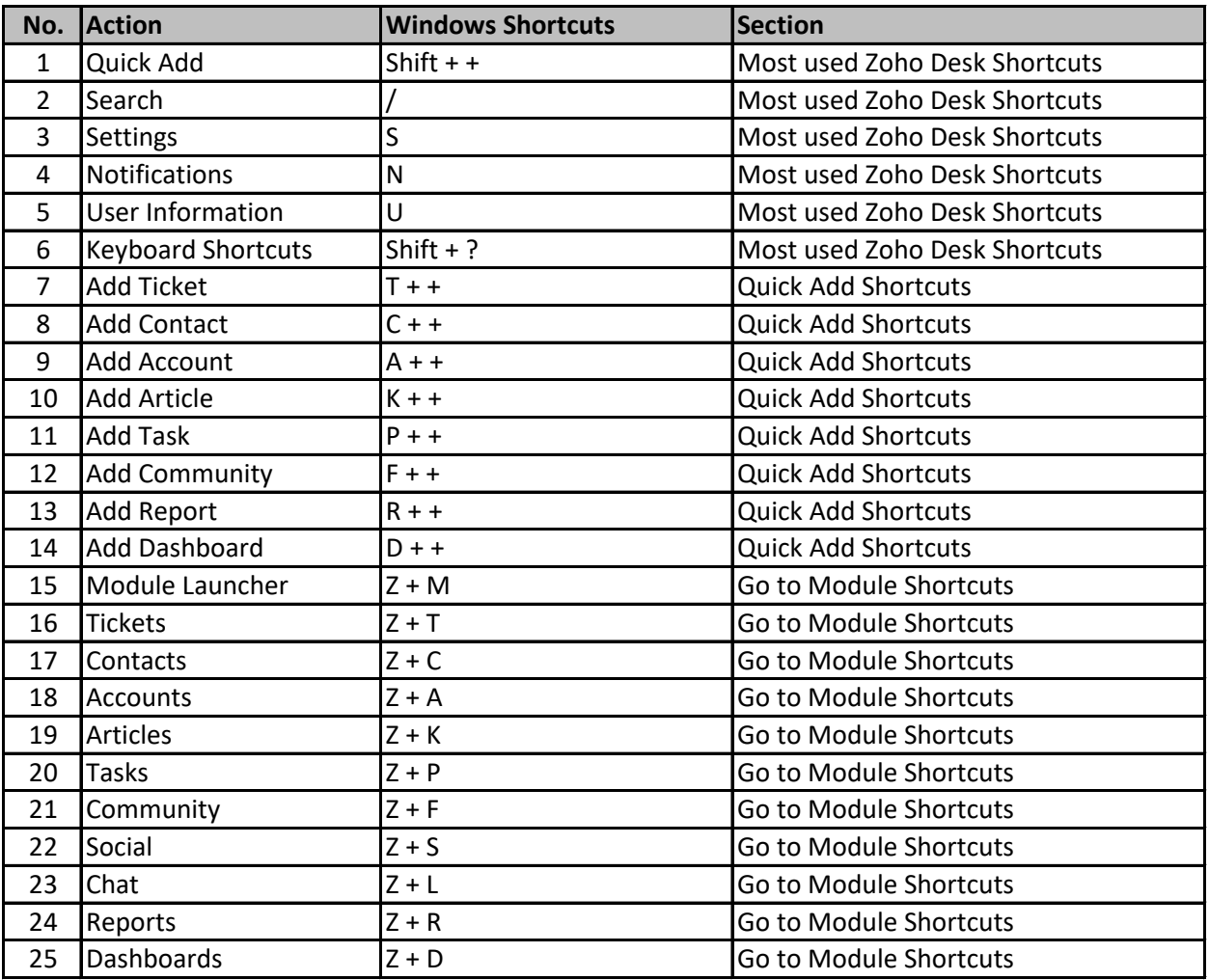

**[learn mo](https://tutorialtactic.com/)re keyboard shortcuts at https://tutorialtactic.com/**